## Rentrée Scolaire (G)

Coupez et coller le prochain object qui devrait apparaitre dans la suite.

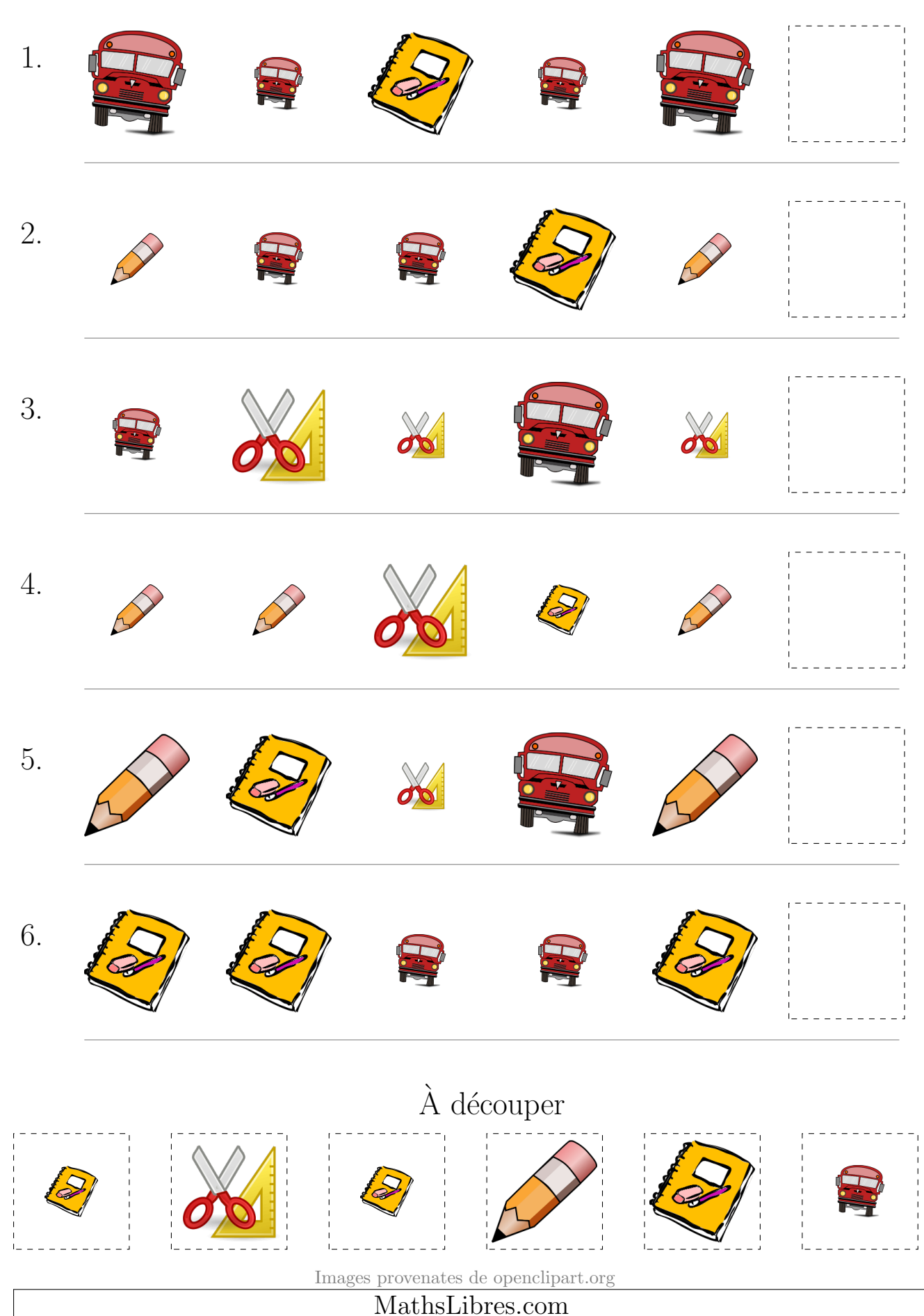